[性能调优](https://zhiliao.h3c.com/questions/catesDis/1560) **[杨斌佩](https://zhiliao.h3c.com/User/other/37124)** 2019-04-03 发表

## 组网及说明

使用LSI阵列卡的ONEStor集群或者X10000集群

## 问题描述

HDD盘要求阵列卡缓存开启并开启掉电保护模式,当看到Current Cache Policy: WriteBack, ReadAhe ad, Direct, No Write Cache if Bad BBU, 这种模式指的是HDD盘缓存开启的阵列卡缓存为回写且开启 了掉电保护模式,但是当我们查看到缓存为Current Cache Policy:WriteThrough, ReadAhead, Direct, No Write Cache if Bad BBU, 如下图所示, 则表示为阵列卡缓存未开启回写模式, 需要打开回写模式

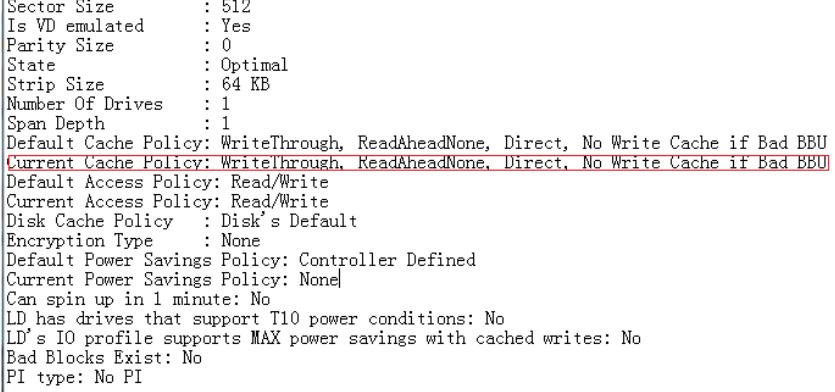

## 过程分析

HDD盘阵列卡缓存开启有加速读写的功能,但是要开启掉电保护, 当我们巡检的时候, 我们可以看到

这个盘是1.8T,可以简单判断此盘为HDD盘,若不确定,可以使用命令 megacli -cfgdsply –aALL

可以查看硬盘的PD Type,若为SAS,则代表此盘为HDD,如下图所示,图中为megacli-cfgdsply -aALL命 令看到的内容

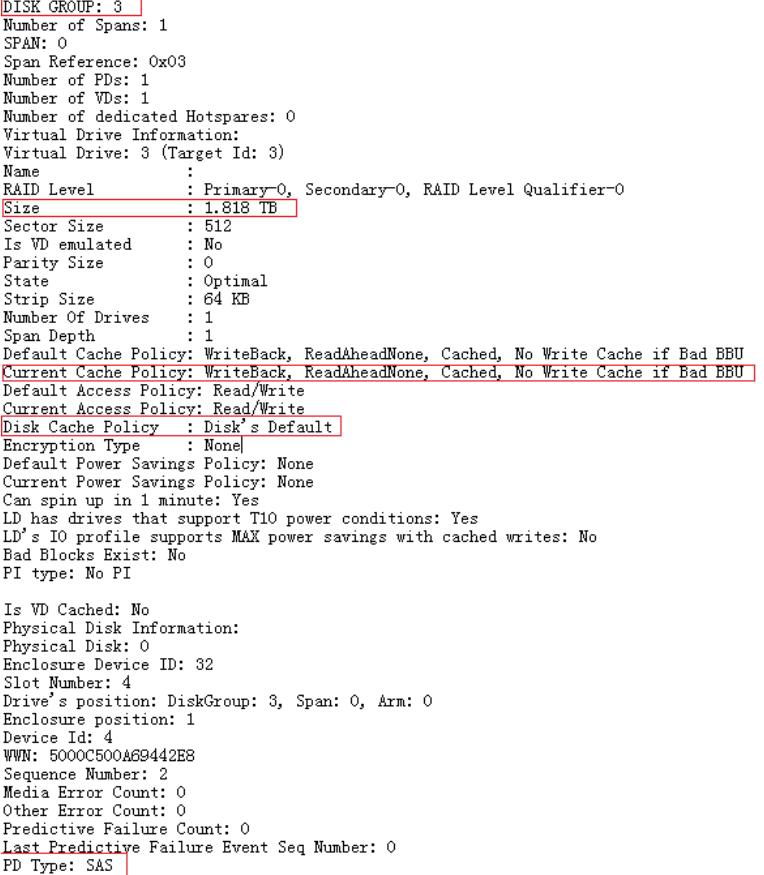

## 解决方法

使用megacli -LDSetProp -WB -L1 -aALL,此处的-L1中的1指的是逻辑盘1,所以我们实际操作的时候

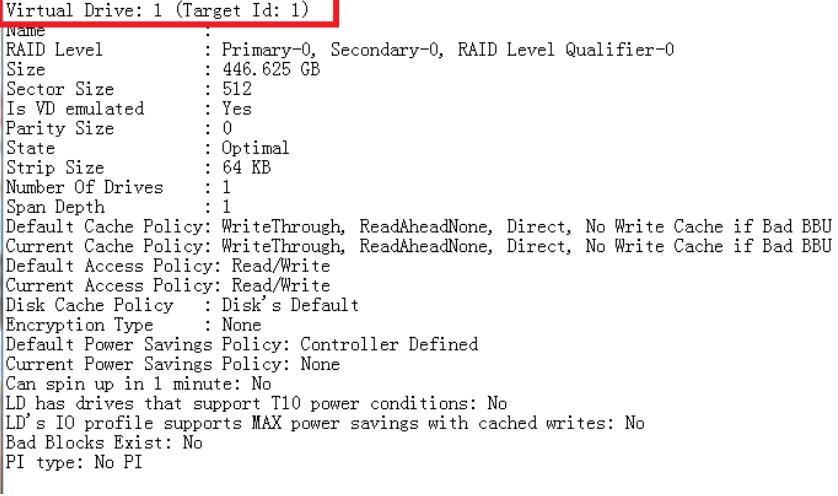

设置完成后,再次执行megacli -ldinfo -lall -a0查看对应的HDD阵列卡缓存是否设置正确